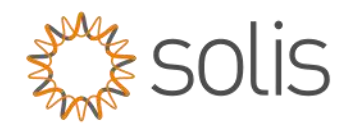

Solis Standard Operating Procedure

# S6EH3P-50K- Generator Set up

# GEN Port version 1.0

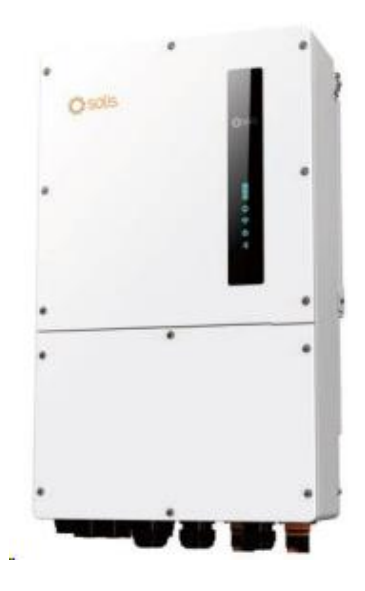

### **Overview**

- 1- logging into the inverter locally
- 2- Generator Set up.
- 3- General Generator control diagram
- 4- General Generator wiring schematic to the S6 3P Hybrid inverter

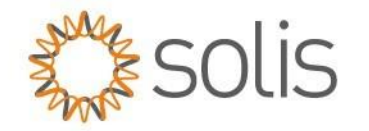

#### Method

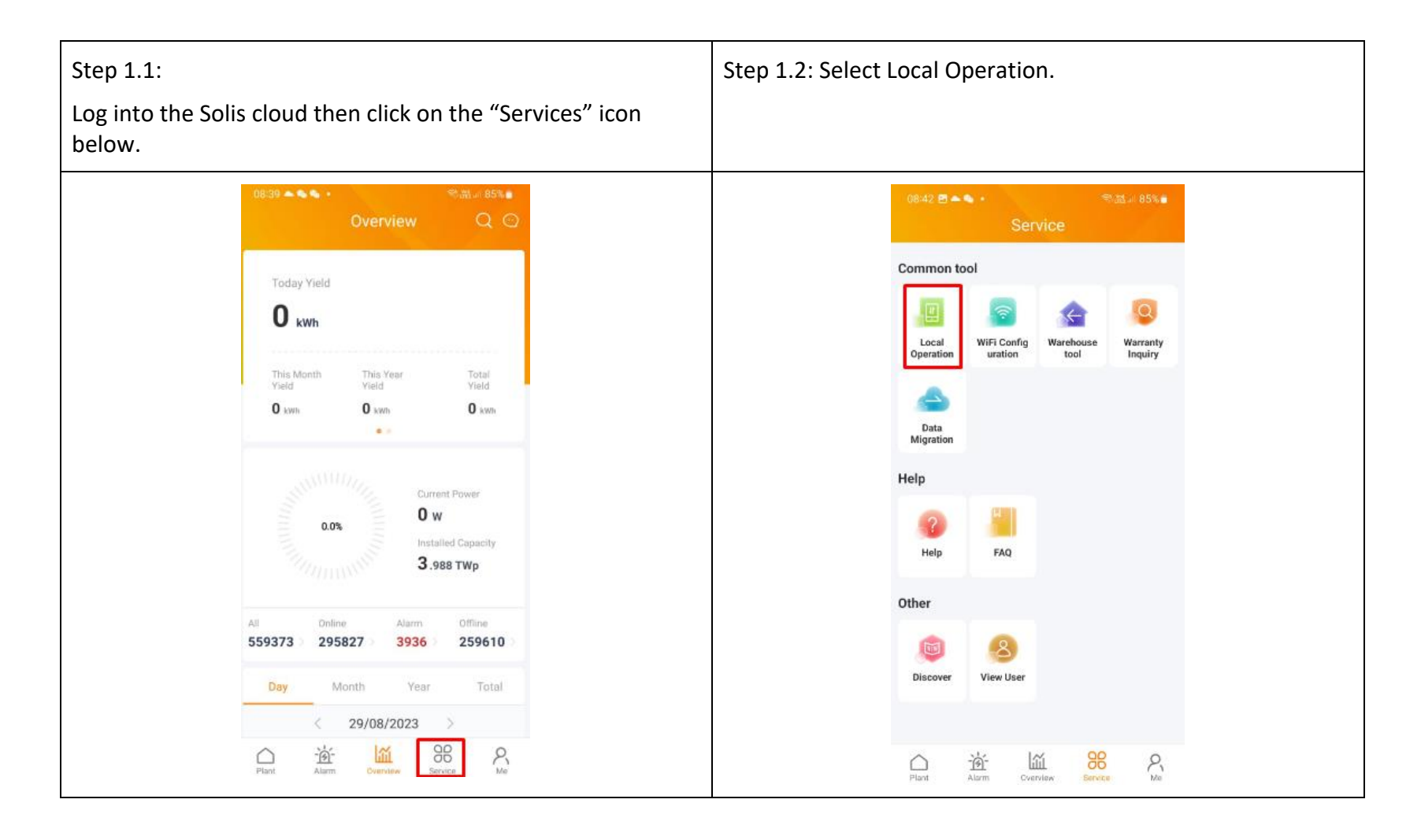

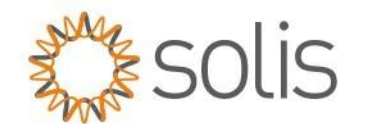

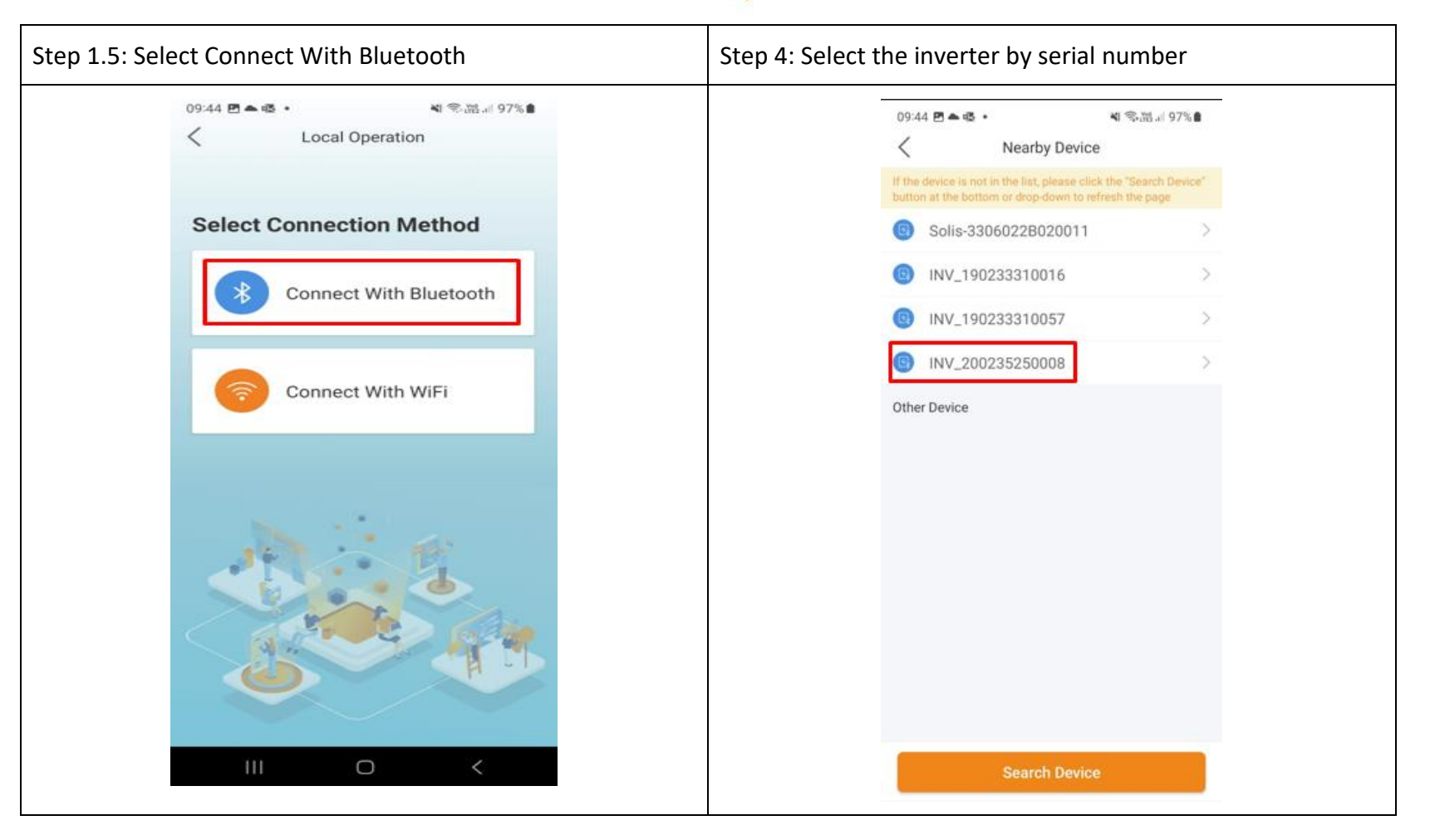

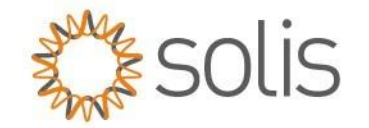

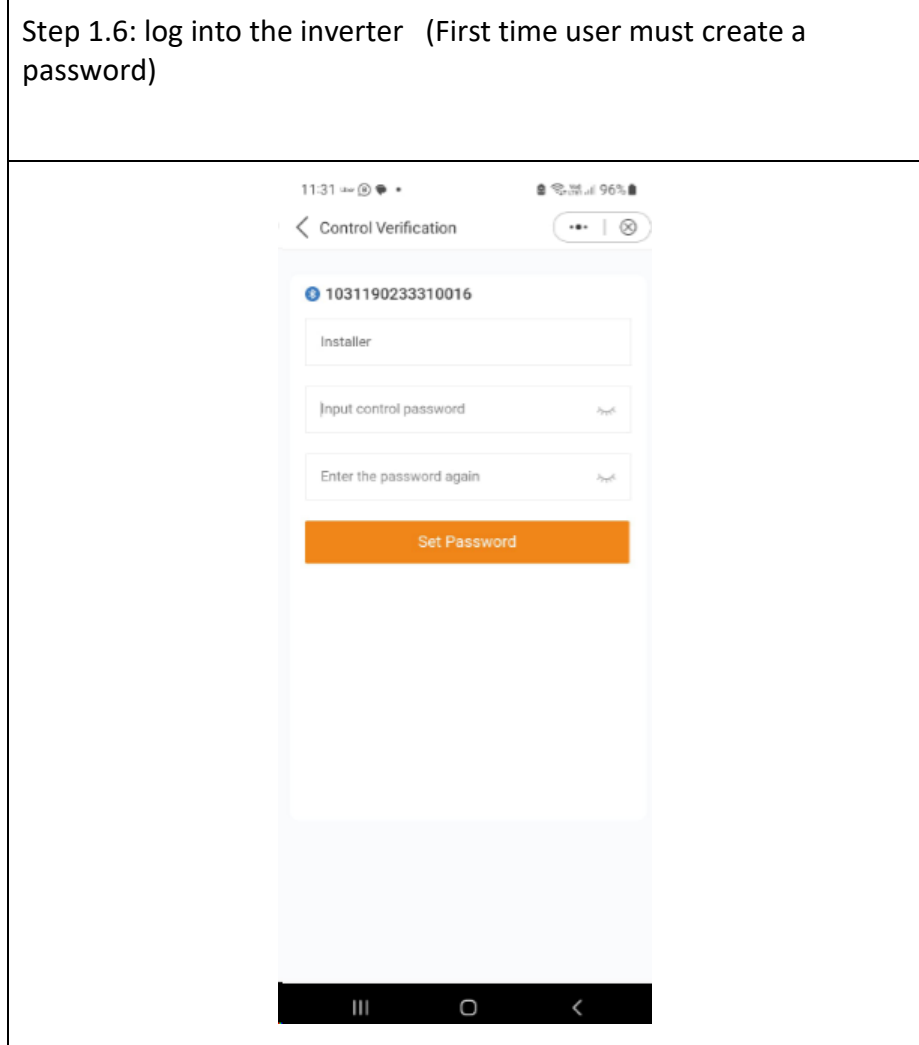

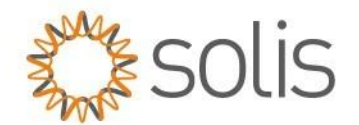

## 2. Generator Settings

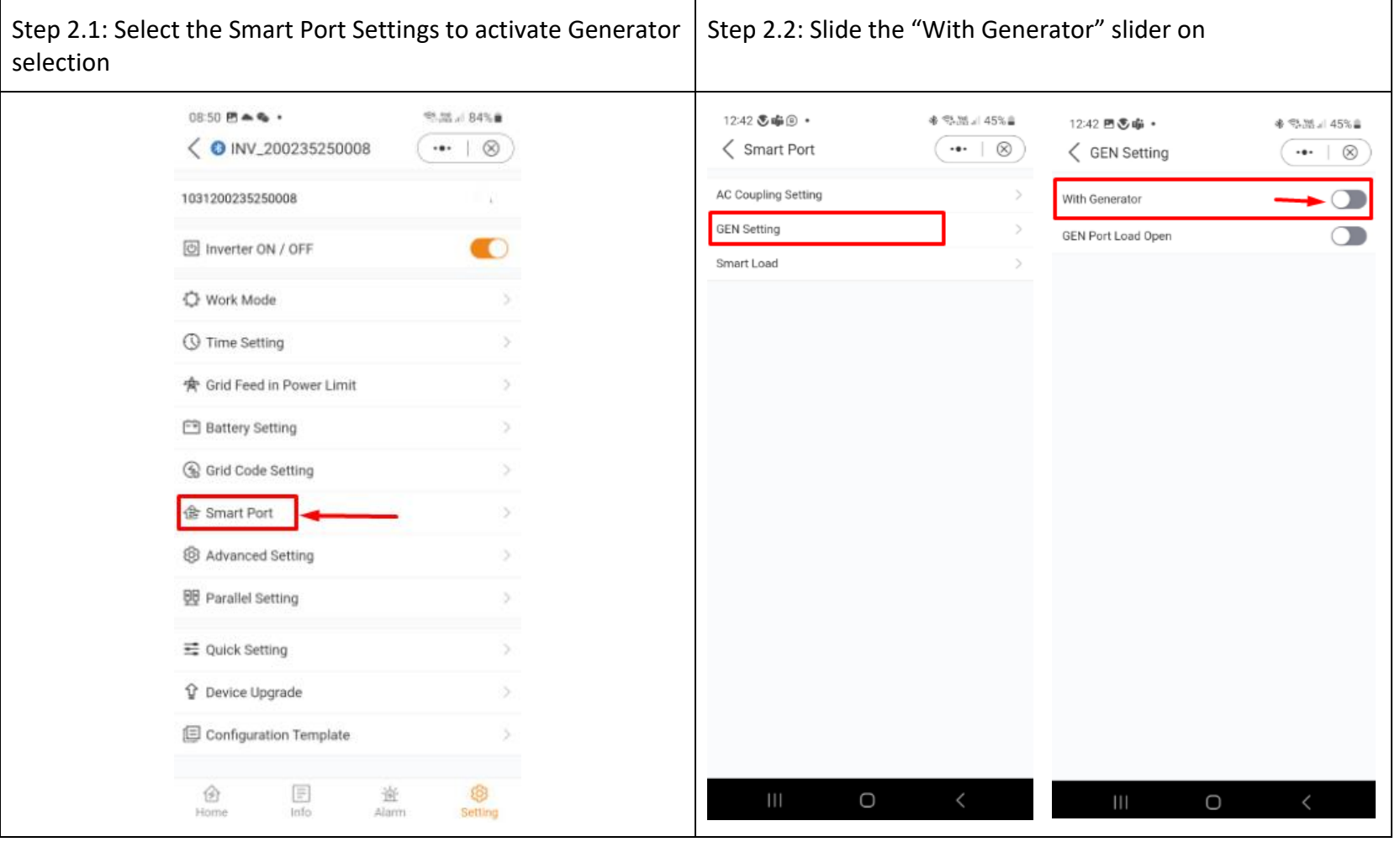

Take Note on the Ranges and Ensure your SOC percentage is *10% higher than your start Percentage.* 

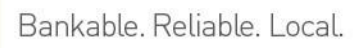

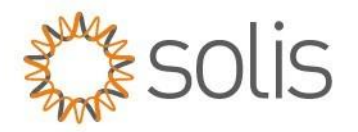

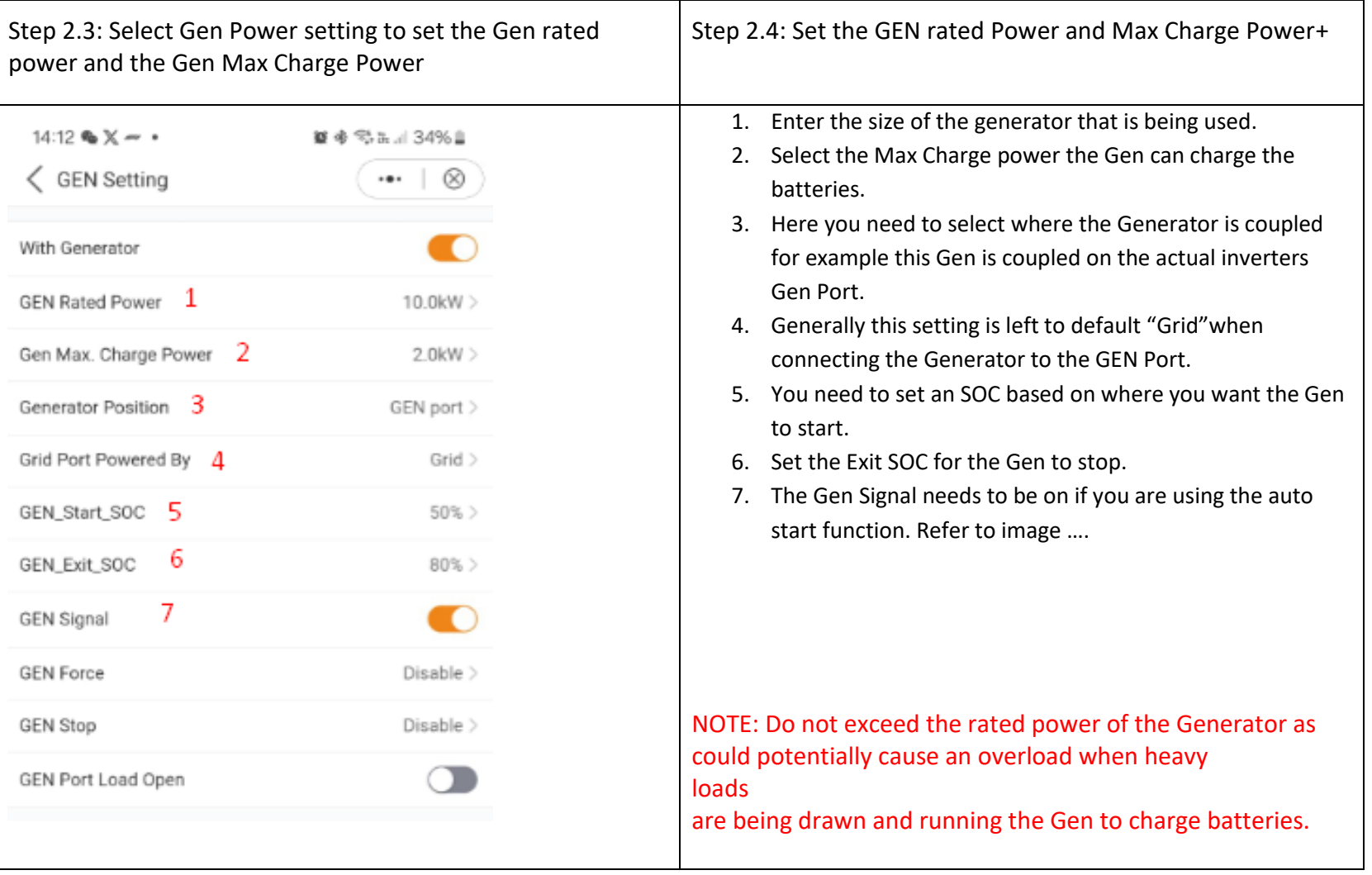

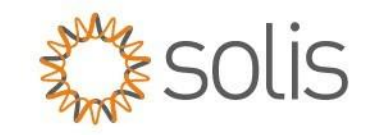

### 3. Generator Control Diagram

The generator start stop control is all based on the Gen ATS controller.

NOTE: it is recommended you get into contact with the Generator installer or maintenance technicians in the wiring of the GEN control.

#### **GEN Port connection schematic**

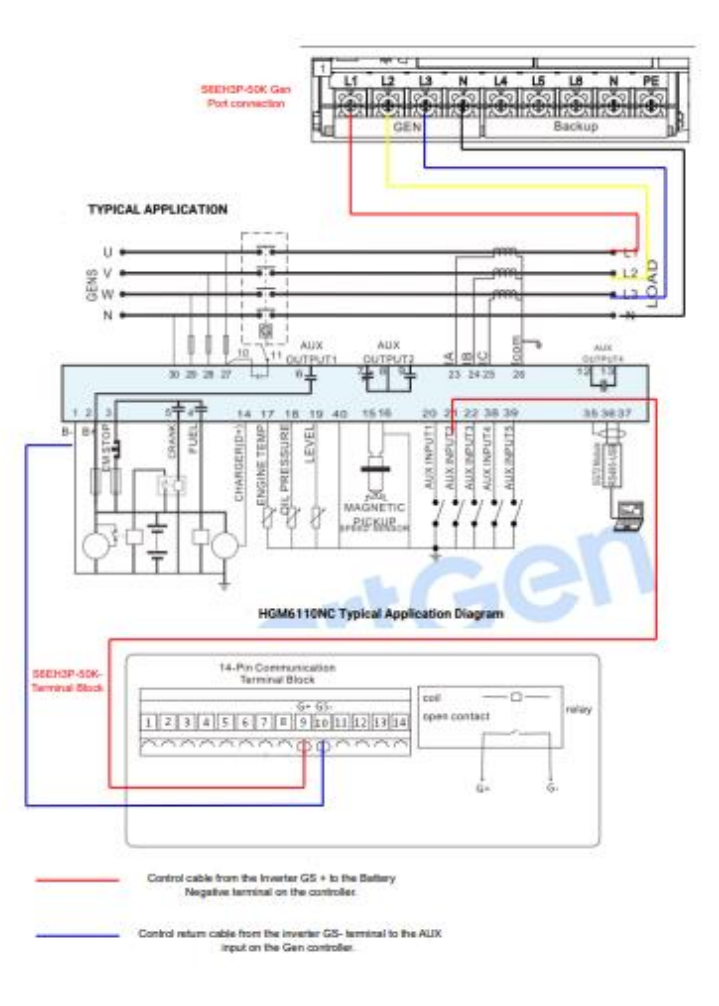

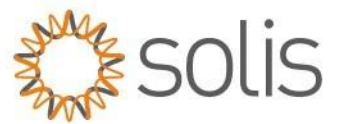

## 3. Generator wiring schematic to the S6-3P Hybrid inverter onto the GEN Port

#### **Diesel Generator Wiring**

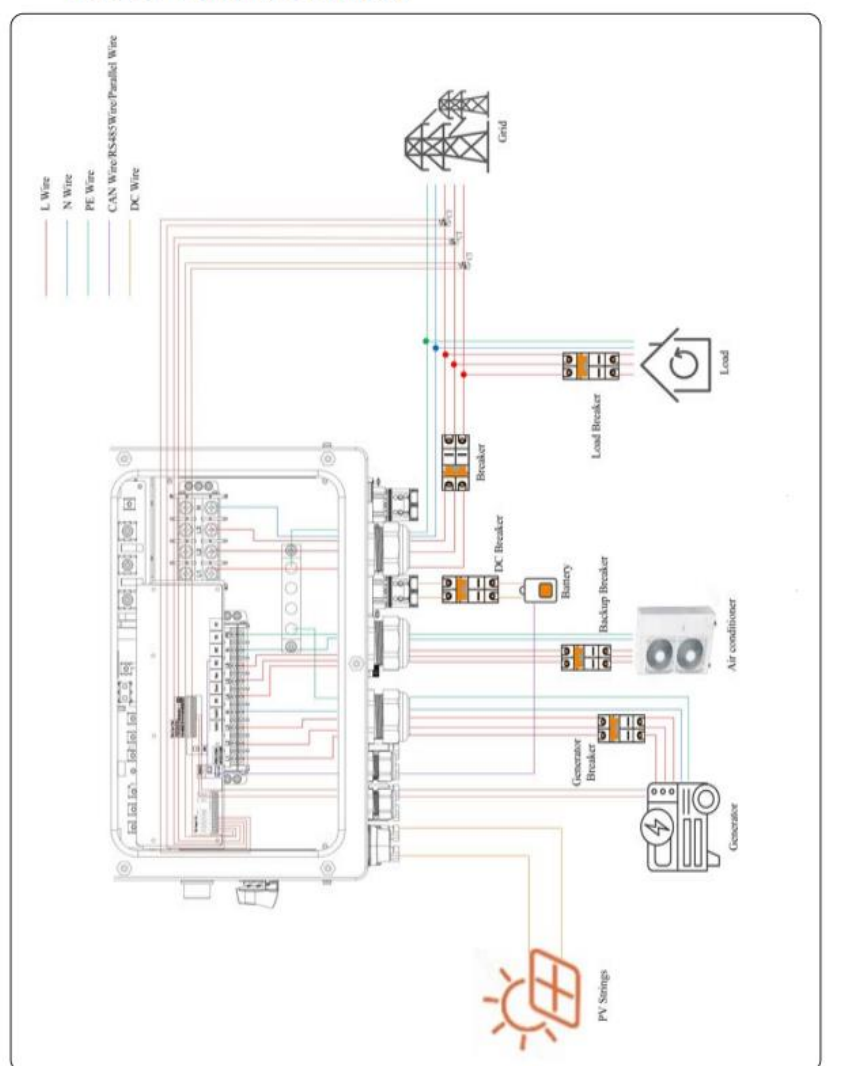

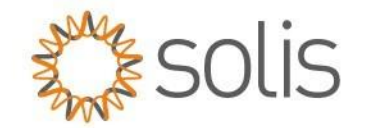

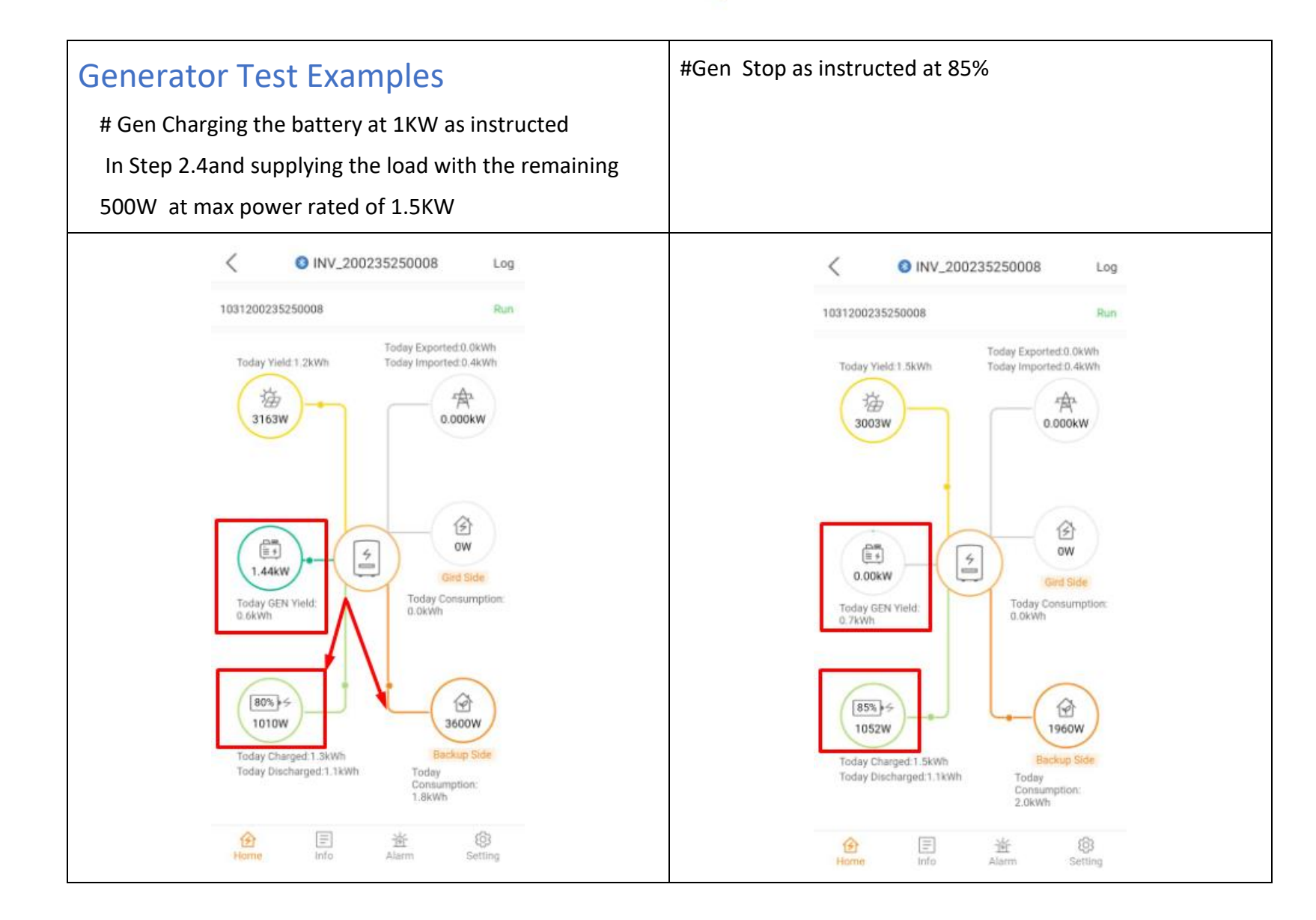

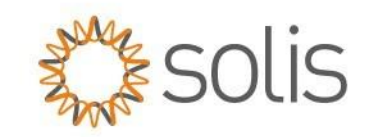